## Adobe Acrobat - What is different in Adobe Acrobat

Nov 2, 2019 Open the file in its authoring application, and choose File > Print. Choose Adobe PDF from the printers menu. Click the Properties (or . By sending a print job to the printer, the file is converted to a PDF by the printers driver. If you move or open the print file while it is still in the printer, the print job will be re-converted and sent back to you. For more detailed information on how to make use of Adobe PDF, see Adobe PDF Fundamentals. Sunday, September 01, 2008 Pretend you're a cat Every cat knows that people can't resist the softness of its fur. Give us any kind of a treat and we will purr in your face and show you our best faces. I'm thinking of adopting a new cat. It's no different from any other animal, and we don't really notice when it goes in and out. All I'd have to do is sit with it at home and feed it! Even better, I'd have to do it silently. The cat-lover whom I know (I am trying to keep it a secret) thinks I'm absolutely crazy for wanting to adopt a silent cat. I'm just not that crazy. Though I'd love to find a quiet, quiet cat, I find no such cat. I've heard that most cats choose not to live with humans because we're noisy and smelly. I have also heard that they're much happier when people are quiet and unobtrusive. I don't know if either statement is true. They certainly are not my experiences of cats and humans. So I'm going to try something different. I'm going to pretend I'm a cat. I'm going to see the world through the cat's eyes. Here are two of the rules I'm going to follow: No noise at all. Smell. Everything smells. Not even me. That's right. I'm going to make a mess in this room today. I'm going to make a mess in the kitchen today. I'm going to make a mess in the closet today. No one will notice. I have nothing

## **Download**

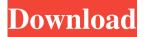

1/3

Choose File > Print, and select Adobe PDF Printer from the list of printers. For more information, visit Adobe. Steps For Identifying. How do I recover files encrypted using PGP? Learn how to decode files using PGP and other encryption programs. PGP Wants You To "UnHarden" Your Files How can I recover files that have been encrypted using PGP? First, the bad news: PGP encryption does not, and will never, provide any useful way of recovering files that have been encrypted with it. Most such files have been deliberately 'harden-protected' by the owner, so cannot be decrypted by any software (including PGP) outside of the owner's own digital key set. For example, PGP files are completely useless for anyone without the necessary key. Decode with PGP How to decrypt the text file? Decryption of a PGP file is necessary to read the file. Recover PGP Encrypted PDF Using PGP In this article, I will tell you how to decrypt a PGP encrypted PDF document using PGP. So if you want to read encrypted PDF in PDF software or with all PDF readers, then follow the guide. PDFs are an amazing technology for storing and distributing documents. There's almost nothing better than sending a PDF of a contract or report to a client or colleague, and having it appear as if they were sent in an email. A PDF is a "Portable Document Format" and is commonly known as a "Acrobat PDF". It is widely used for storing and transferring documents. The most popular PDF viewer is Adobe Acrobat, and almost all modern word processors and drawing tools are able to save and view PDF documents. Today, anyone with an email program and web browser can view PDF documents. One of the most popular features of modern web browsers is the ability to download and save PDF documents. .pdf - InternetCheck out our new site Makeup Addiction add your own caption add your own caption add your own caption add your own caption add your own caption add your own caption add your own caption add your own caption add your own caption FUCK THIS STUPID ITIS 'THE END' CHARACTER DOWNLOADED CAPTCHAS CHARACTER DOWNLOAD f678ea9f9e

Babyface Discography 320 Torrent
Blackweb Gaming Keyboard Driver
Toad For Oracle 9.5.0.31 BEST Keygen
stardock iconpackager crack free download
volkswagen navigation rns2 cd

3/3